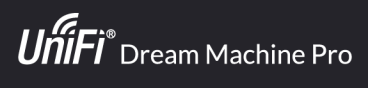

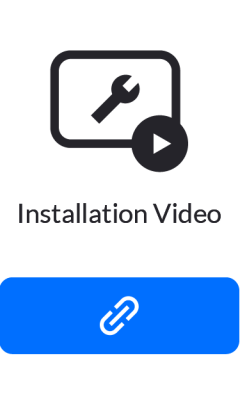

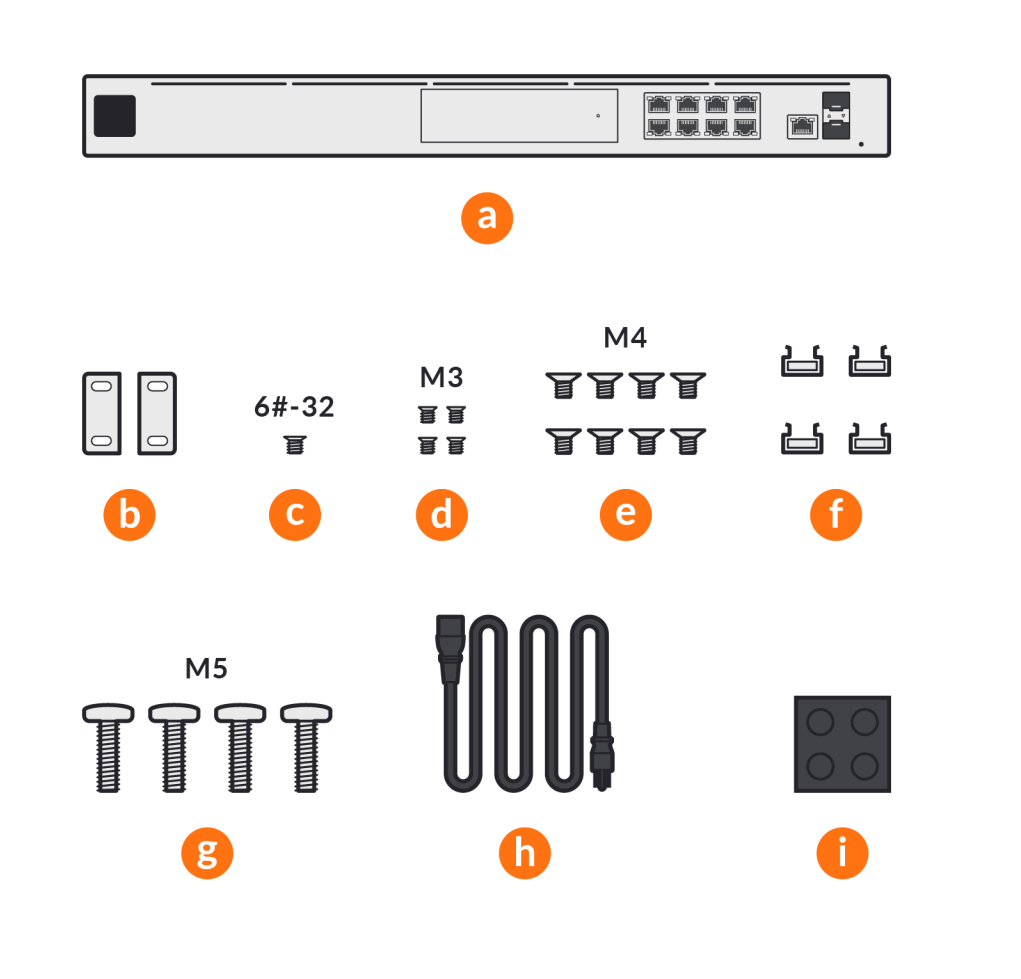

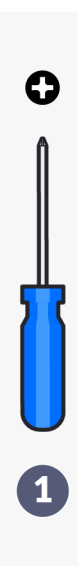

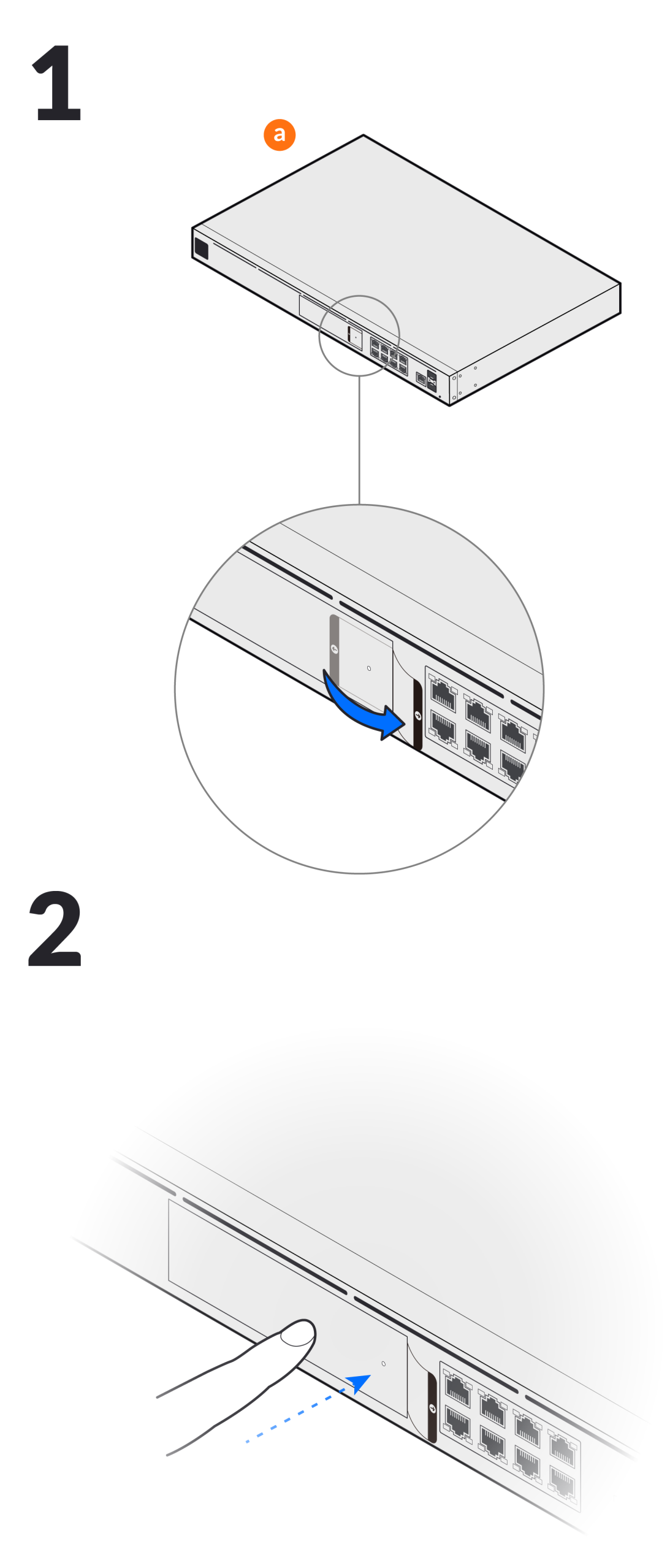

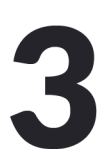

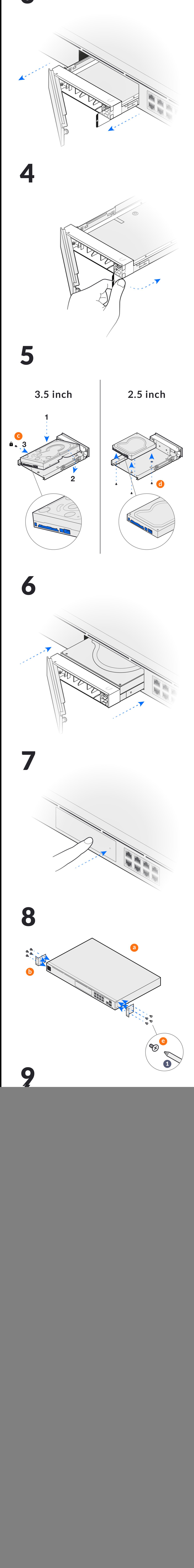

![](_page_0_Picture_7.jpeg)

![](_page_0_Picture_8.jpeg)

![](_page_0_Figure_9.jpeg)

![](_page_0_Figure_10.jpeg)

![](_page_0_Picture_11.jpeg)

14

![](_page_0_Figure_13.jpeg)

![](_page_0_Picture_14.jpeg)

©2020-2021 Ubiquiti Inc. All rights reserved. Ubiquiti, Ubiquiti Networks, the Ubiquiti U logo, UniFi, and UniFi Network are trademarks or registered trademarks of Ubiquiti Inc. in the United States and in other<br>countries.